Espace pédagogique de l'académie de Poitiers > Site du collège de l'Argentor (Champagne-Mouton) > 2 - Vie de l'établissement > PARENTS D'ELEVES

<https://etab.ac-poitiers.fr/coll-argentor/spip.php?article752> - Auteur : Webmestre

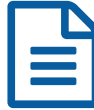

## TUTORIEL POUR RENDRE UN TRAVAIL SUR<br>PRONOTE PRONOTE

Veuillez trouver ci-joint un tutoriel pour rendre un travail sur Pronote

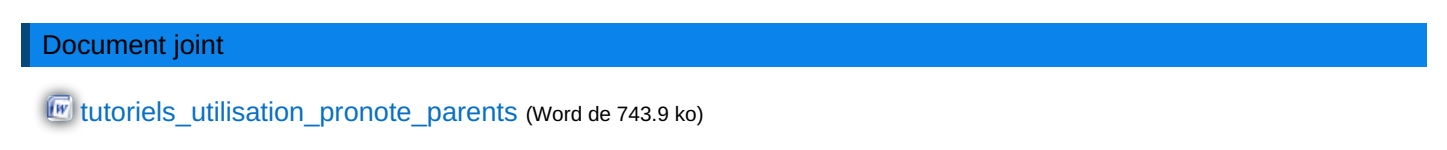

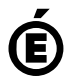

 **Académie de Poitiers** Avertissement : ce document est la reprise au format pdf d'un article proposé sur l'espace pédagogique de l'académie de Poitiers. Il ne peut en aucun cas être proposé au téléchargement ou à la consultation depuis un autre site.